# **Hyperlink.Area**

## **Description**

Returns the [Area](https://wiki.softartisans.com/display/EW8/Area) that the [Hyperlink](https://wiki.softartisans.com/display/EW8/Hyperlink) object is associated with. The set of cells that the Area object represents functions as a single hyperlink to the same href.

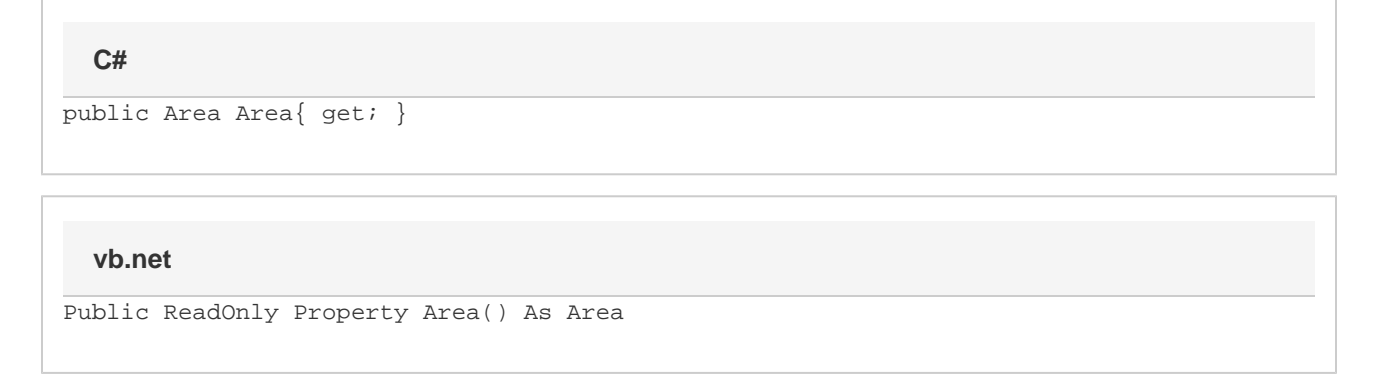

#### **Remarks**

If the user clicks anywhere within this Area, they will be taken to the hyperlink's destination.

If the hyperlink has been deleted, this property returns null.

### **Examples**

#### **C#**

```
Area linkArea = link.Area;
```
#### **vb.net**

```
Dim linkArea As Area = link.Area
```